## Windows98 PDF

## https://www.100test.com/kao\_ti2020/136/2021\_2022\_\_E8\_AE\_A1\_ E7\_AE\_97\_E6\_9C\_BA\_E5\_c98\_136271.htm WINDOWS **MOUSE**

Windows

## PS/2 RS232C

Windows

Windows

Windows

Windows

 $(1)$ 

Windows

 $(2)$ 

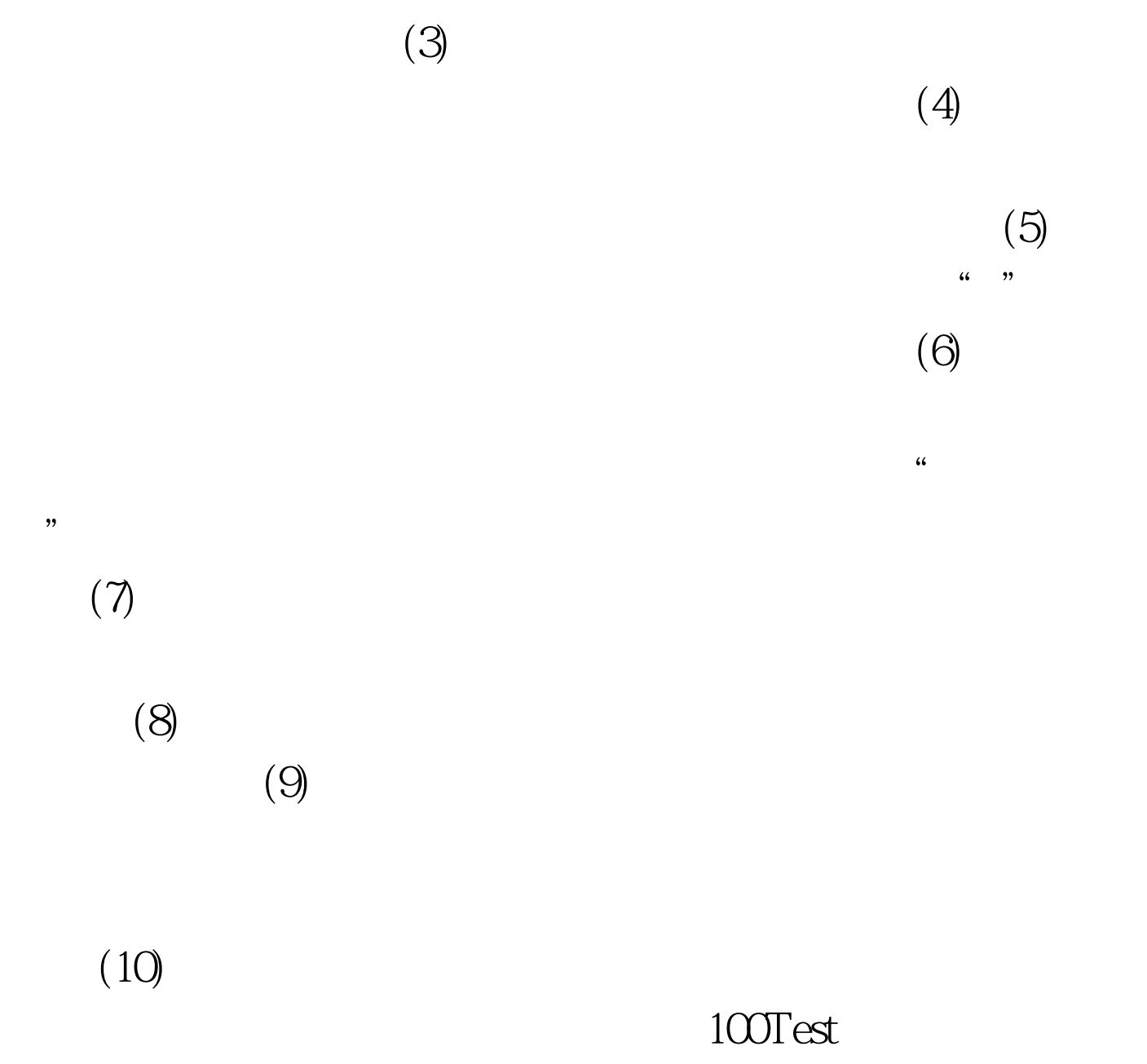

www.100test.com